2020年六月份,有一对夫妻因炒比特币行为不当,而亏空了近两千万,由于不能接受这个结 果,二人选择了结束自己的生命。 **该新闻一出,以"比特币"这一关键词就在社会上引起了热议。**

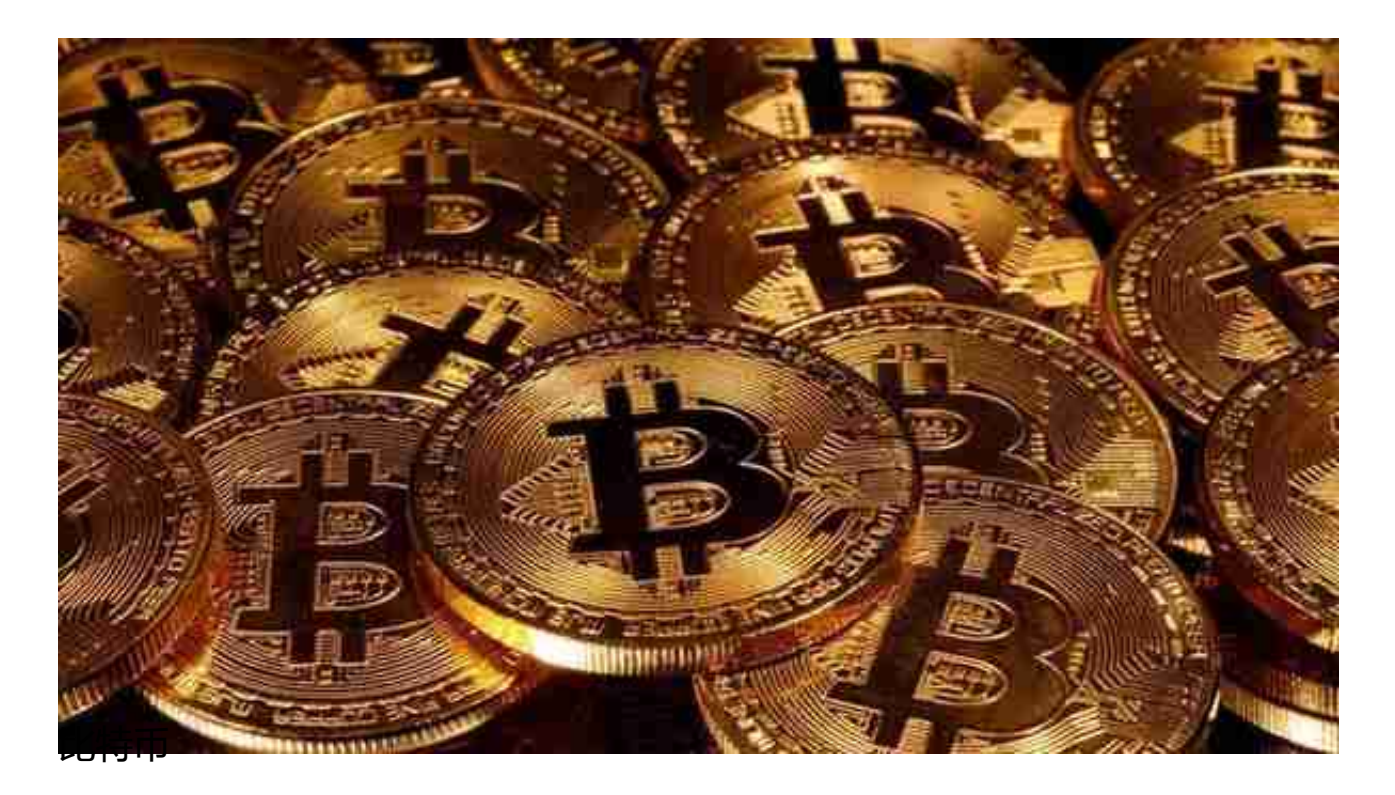

那么,作为连美国都无法掌控的比特币究竟是何方神圣呢?都说金子是要被挖掘出来的,那么 ,作为开发比特币的必经过程, "挖矿"又是如何进行的呢?这一过程需要的电力需求量又为 何越来越多呢?

### **揭开比特币的神秘面纱**

要知道,股票市场在十九世纪的风光可是风靡全球的,但是在2008年的金融危机爆发之后, 以美国为首 的股票价值开始暴跌, 全球经济可以算是陷入了继二战之后的新低潮 。

**2009年1月3日,比特币横空出世,作为历史上率先出现的虚拟数字货币,它的受欢迎程度可 想而知。**

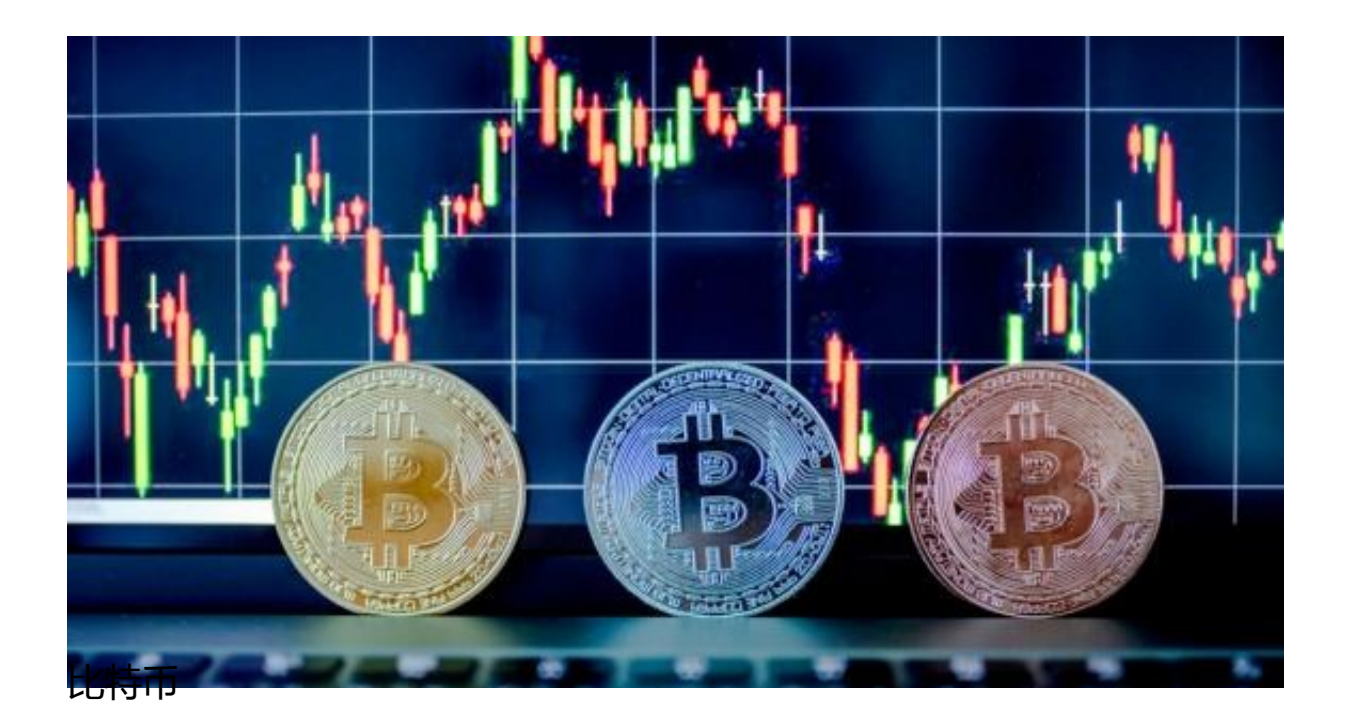

作为创立比特币的伟人,中山聪,他在比特币上市后,就明确表明了该电子货币在早期的获得 方法,世人称该过程为"挖矿"。比特币就是等待被挖的矿,去挖黄金货币的人就是矿工,而 这些真实世界里的"黄

金矿工",自然有着区别于普通人的运算能力

。**挖掘比特币的底层技术就是"区块链",其优势就是层层加密的数据以及去中心化。**

# 区块链的工作原理及运用

区块链技术是分布式账本技术中的一种, 比 特币所采用的就是区块链记账技术,其原理如图

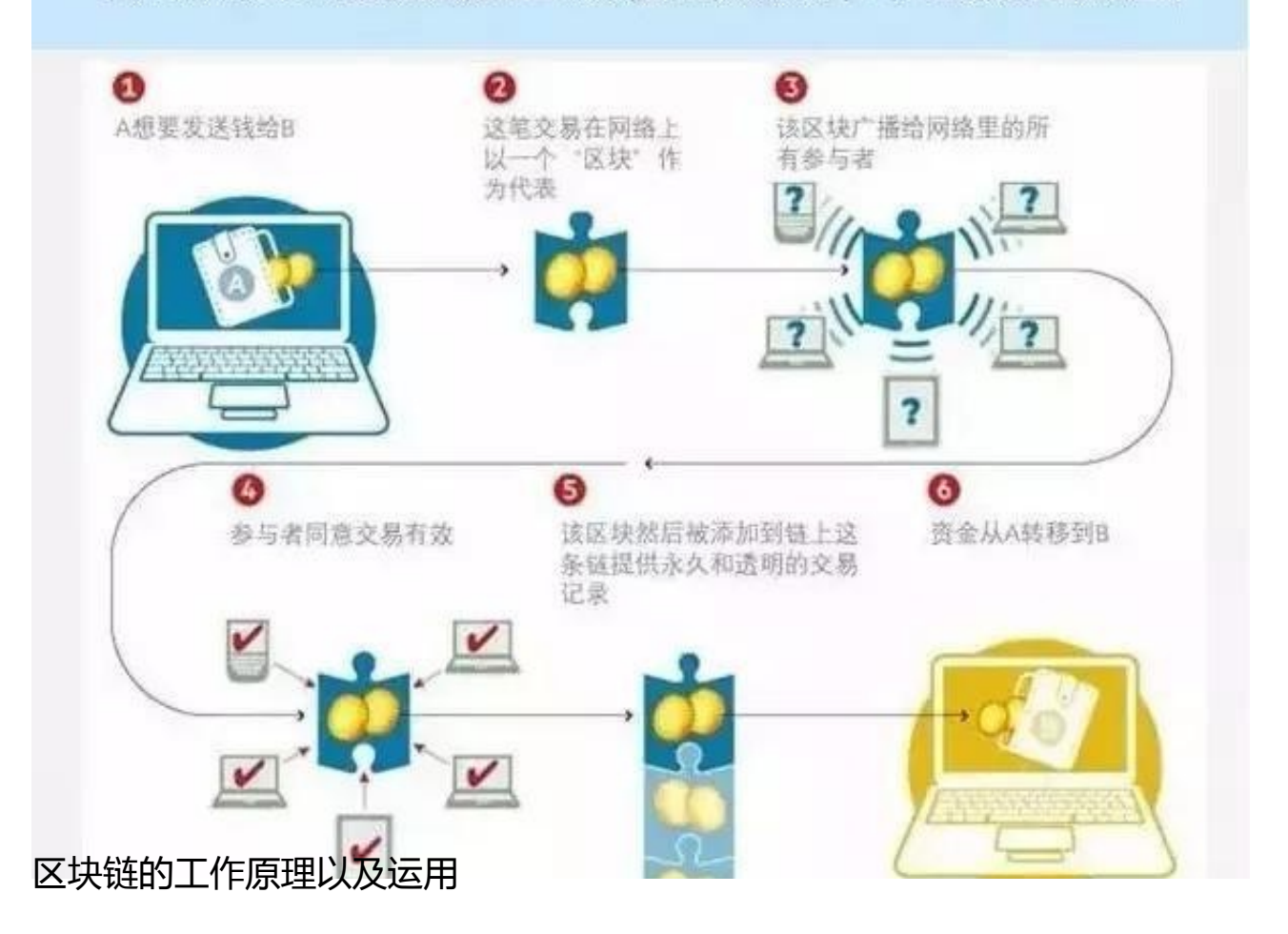

**虽然在刚上市时,一枚比特币的价值仅仅只有一个美元的四百分之一,但是随着经济等多方因 素的水涨船高,三万美元的高价 才能媲美一枚比特币的价值。** 而这个价格仅仅只是比特币经过调整后的下降价值,在2021年11月10日,比特币曾经获得了 高达六十八万美元价值的高价。

## **"挖矿"是如何进行的**

想要拥有比特币有两个方法,分别适用于两种身份的人,一是买家,二是"矿工",在这其中 **,也不乏有"矿工"受雇于买家的情况。** 如果只是作为单纯的买家,想要拥有比特币的最简单的方法就是直接到它的源头——数字货币

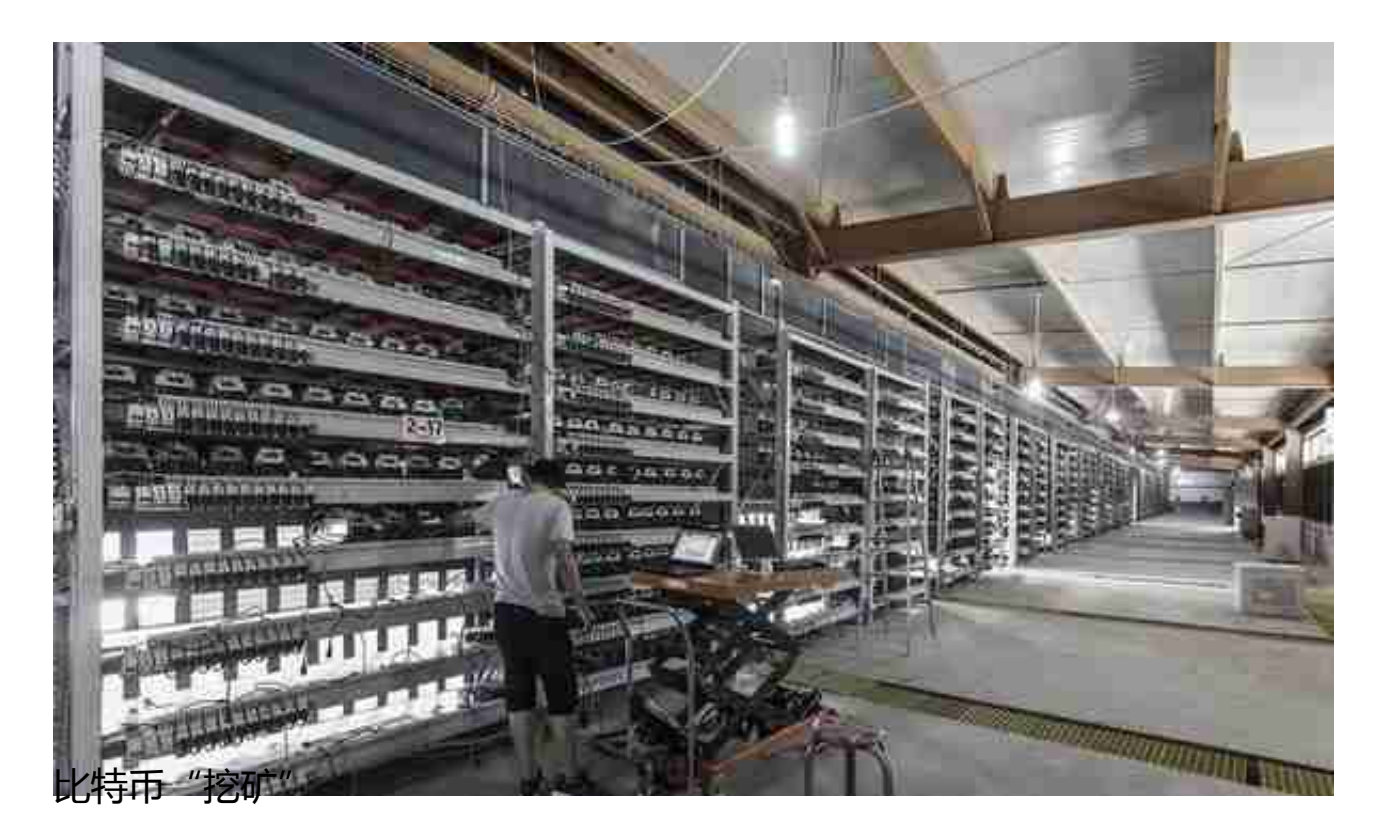

交易所进行购买,该机构可以为买家提供加密数字货币的交易。

除了已经被挖掘过的1700万个比特币,剩下的400万比特币还隐藏在错综复杂的网络之中,等 待着挖掘。

**想要挖矿就必须用矿机在区块中进行计算,其困难复杂程度不仅在于需要解出SHA-256哈希函 数,还得对矿机有设备上的需求。**

简单来说,就是解数学题,谁先算出来结果,胜利就属于谁。所以说,矿工们都是竞争关系。

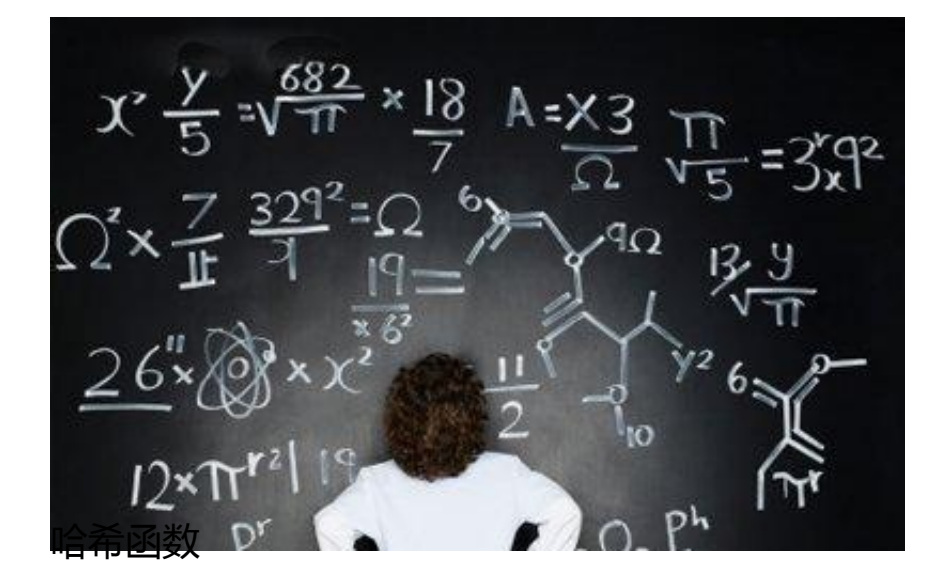

有需求就会有市场,为了在有限的区块里得到更多的比特币,挖掘比特币的矿场应运而生。设 备的算力越大,被奖励的比特币就越多。目前,市场上算力最快的矿机是73T,如果想要挖到 一枚比特币,就需要764台该设备运行整整一天。因此,比特币的挖掘成本中,电力所占的比 例在逐渐增高。

#### **"挖矿"是耗电量需求大的原因**

从前面的分析中可以得出,想要获得比特币,对设立矿场的人来说,最划算的方式就是注重矿 场的分布地址。

**为了节省成本,大量的比特币矿场被建立在深山等人迹罕至之处,这是因为这种地区的电属于 工业电,电费比较廉价,更符合矿场无休止的用电需求。**

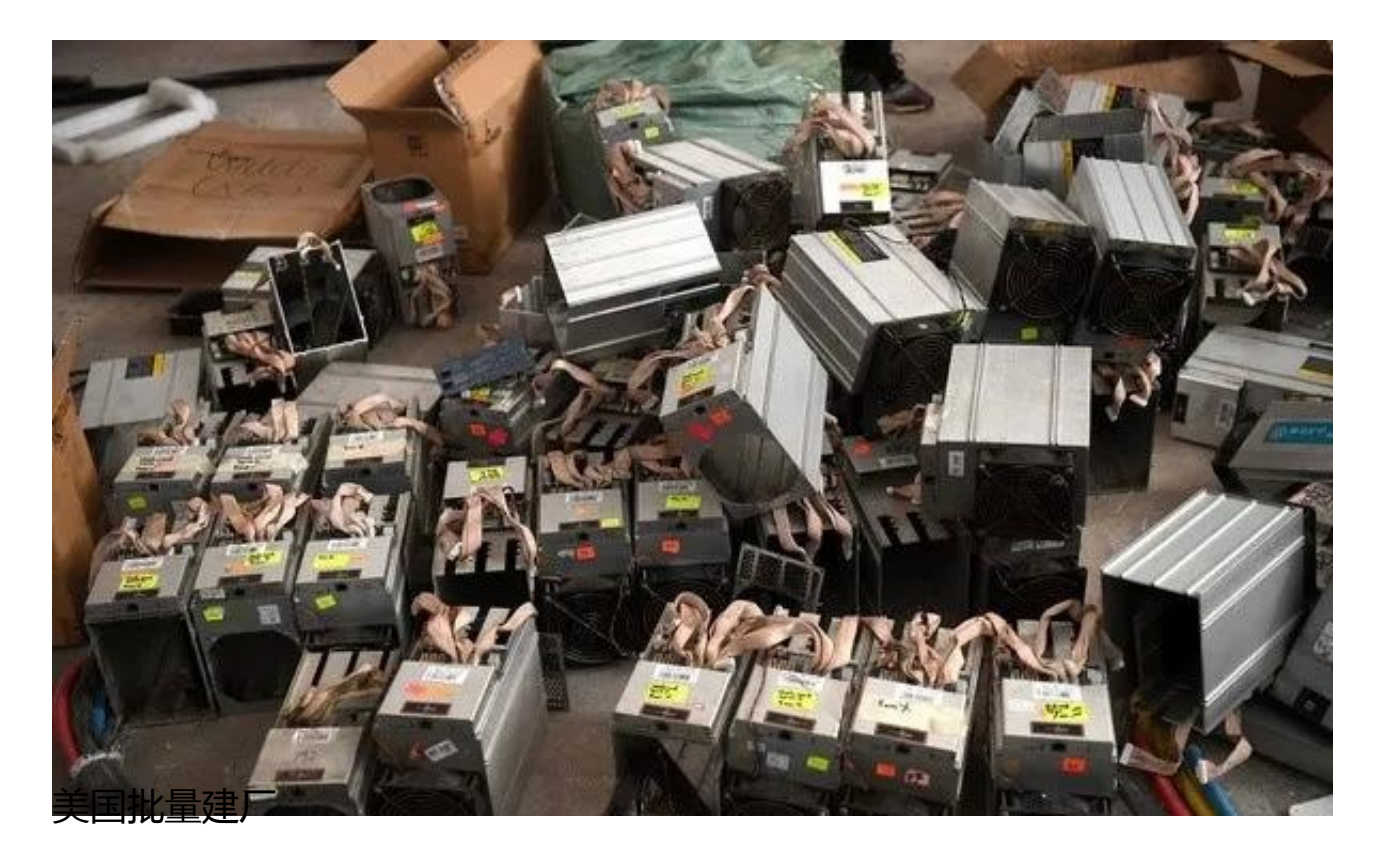

矿机的运算能力和数量都是挖掘比特币的关键因素,所以这两个因素占比越高,比特币的获得 几率也会增加。为了抢夺有限的资源,矿工们只能在数量和设备要求上精益求精,所以电脑的 功耗不断上升,耗电量理所当然也会越来越大。

**据统计,一台矿机工作一天所需电量在35度左右,对于一台矿机而言,一年会有将近10万的 电费。** 而即使是小型矿场,一般也会有一万台矿机,可想而知,全球的矿场加起来的耗电量会有多大 。

## **对于比特币的看法**

**比 特币 的不受第 三方控制性,虽然 给交易双方带来了便捷,但是也给不 法分子提供了便利。** 在互联网上,已经有一些非法网站利用比特币来进行一些非法的毒品交易,甚至颇具规模。因 此,任何看似暴利的事物都会存在风险,凡事都需理智处理。